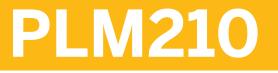

Master Data Configuration in SAP Project System

**COURSE OUTLINE** 

Course Version: 16 Course Duration: 2 Day(s)

# **SAP Copyrights and Trademarks**

© 2018 SAP SE or an SAP affiliate company. All rights reserved.

No part of this publication may be reproduced or transmitted in any form or for any purpose without the express permission of SAP SE or an SAP affiliate company.

SAP and other SAP products and services mentioned herein as well as their respective logos are trademarks or registered trademarks of SAP SE (or an SAP affiliate company) in Germany and other countries. Please see <a href="http://global12.sap.com/corporate-en/legal/copyright/index.epx">http://global12.sap.com/corporate-en/legal/copyright/index.epx</a> for additional trademark information and notices.

Some software products marketed by SAP SE and its distributors contain proprietary software components of other software vendors.

National product specifications may vary.

These materials are provided by SAP SE or an SAP affiliate company for informational purposes only, without representation or warranty of any kind, and SAP SE or its affiliated companies shall not be liable for errors or omissions with respect to the materials. The only warranties for SAP SE or SAP affiliate company products and services are those that are set forth in the express warranty statements accompanying such products and services, if any. Nothing herein should be construed as constituting an additional warranty.

In particular, SAP SE or its affiliated companies have no obligation to pursue any course of business outlined in this document or any related presentation, or to develop or release any functionality mentioned therein. This document, or any related presentation, and SAP SE's or its affiliated companies' strategy and possible future developments, products, and/or platform directions and functionality are all subject to change and may be changed by SAP SE or its affiliated companies at any time for any reason without notice. The information in this document is not a commitment, promise, or legal obligation to deliver any material, code, or functionality. All forward-looking statements are subject to various risks and uncertainties that could cause actual results to differ materially from expectations. Readers are cautioned not to place undue reliance on these forward-looking statements, which speak only as of their dates, and they should not be relied upon in making purchasing decisions.

# **Typographic Conventions**

American English is the standard used in this handbook. The following typographic conventions are also used.

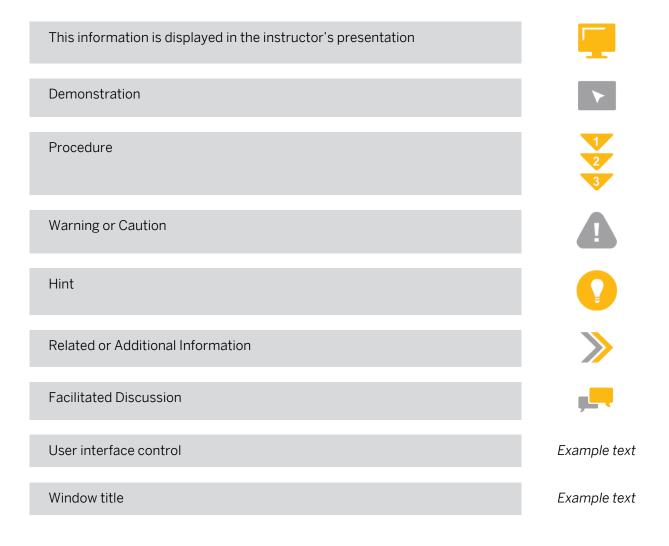

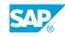

iii

# Contents

#### vii Course Overview

| 1                          | Unit 1: | Introduction to SAP Project System (SAP PS) Structures                                                                                                    |
|----------------------------|---------|----------------------------------------------------------------------------------------------------|
| 1                          |         | Lesson: Identifying Requirements for Structures in the SAP Project<br>System (SAP PS)                                                                                                    |
| 3                          | Unit 2: | Work Breakdown Structures (WBS)                                                                                                    |
| 3<br>3<br>3<br>3<br>3<br>4 |         | Lesson: Customizing WBS<br>Lesson: Defining User Fields and Interface Settings<br>Lesson: Using Multilingual Settings and Access Control Lists<br>Lesson: Creating Operative Work Breakdown Structures (WBS)<br>Lesson: Maintaining Operative Work Breakdown Structures<br>Lesson: Creating Standard Work Breakdown Structures |
| 5                          | Unit 3: | Activities and Networks                                                                                                    |
| 5<br>5<br>5<br>5           |         | Lesson: Customizing Networks<br>Lesson: Maintaining Networks and Activities<br>Lesson: Using Milestones in Networks<br>Lesson: Creating Standard Networks                                                                                                    |
| 7                          | Unit 4: | Project and Simulation Versions                                                                                                    |
| 7<br>7                     |         | Lesson: Creating and Transferring Simulation Versions<br>Lesson: Creating Project Versions                                                                                                    |

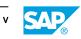

# **Course Overview**

#### TARGET AUDIENCE

This course is intended for the following audiences:

- Application Consultant
- Super / Key / Power User
- IT Support
- Project Manager

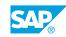

vii

# UNIT 1 Introduction to SAP Project System (SAP PS) Structures

# Lesson 1: Identifying Requirements for Structures in the SAP Project System (SAP PS)

#### Lesson Objectives

After completing this lesson, you will be able to:

• Create structures in SAP PS

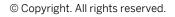

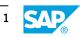

# UNIT 2 Work Breakdown Structures (WBS)

# Lesson 1: Customizing WBS

#### Lesson Objectives

After completing this lesson, you will be able to:

- Customize WBS
- Configure projects
- Manage WBS status

## Lesson 2: Defining User Fields and Interface Settings

#### Lesson Objectives

After completing this lesson, you will be able to:

• Define user interface settings

## Lesson 3: Using Multilingual Settings and Access Control Lists

#### **Lesson Objectives**

After completing this lesson, you will be able to:

- Activate multilingual capability
- Create access control lists

## Lesson 4: Creating Operative Work Breakdown Structures (WBS)

#### **Lesson Objectives**

After completing this lesson, you will be able to:

Create operative work breakdown structures

## Lesson 5: Maintaining Operative Work Breakdown Structures

#### **Lesson Objectives**

After completing this lesson, you will be able to:

Use data maintenance tools

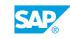

3

# Lesson 6: Creating Standard Work Breakdown Structures

#### **Lesson Objectives**

After completing this lesson, you will be able to:

• Use standard work breakdown structures

# UNIT 3 Activities and Networks

# Lesson 1: Customizing Networks

#### **Lesson Objectives**

After completing this lesson, you will be able to:

Customize networks

## **Lesson 2: Maintaining Networks and Activities**

#### **Lesson Objectives**

After completing this lesson, you will be able to:

Create networks and activities

## **Lesson 3: Using Milestones in Networks**

#### **Lesson Objectives**

After completing this lesson, you will be able to:

• Maintain network milestones

# Lesson 4: Creating Standard Networks

#### **Lesson Objectives**

After completing this lesson, you will be able to:

• Create standard networks

5

# **Project and Simulation Versions**

# **Lesson 1: Creating and Transferring Simulation Versions**

#### **Lesson Objectives**

UNIT 4

After completing this lesson, you will be able to:

• Create and transfer simulation versions

## **Lesson 2: Creating Project Versions**

#### **Lesson Objectives**

After completing this lesson, you will be able to:

• Create and analyze project versions

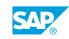

7